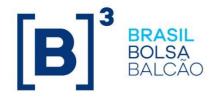

# **EntryPoint: Error Codes**

Derivatives Equities

- **FX**
- Binary

Version: 1.0.30 Last modified: 02/04/2024

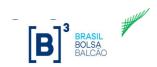

#### Contacts

- Contracting services:
  - o <u>bvmfsolution@b3.com.br</u>
- Certification and Testing Center: performs certification of all software solutions applying for EntryPoint connectivity.
  - o tradingcertification@b3.com.br

```
+55 11 2565-5000 (option 4 - 1)
```

- Trading Support Department (**GSN**): provides real time connectivity monitoring and troubleshooting.
  - o <u>tradingsupport@b3.com.br</u>
  - +55 11 2565-5000 (option 2)

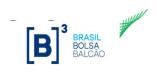

### Index

| Change Log  | . 4 |
|-------------|-----|
| Error Codes | . 7 |

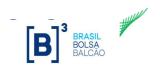

## Change Log

| Date                              | Version | Description                                                                                                    | Author    |
|-----------------------------------|---------|----------------------------------------------------------------------------------------------------|-----------|
| March 25th, 2011                  | 1.0.0   | - First version.                                                                                                    | TAT<br>EP |
| April 4th, 2011                   | 1.0.1   | <ul> <li>Updated contacts information.</li> <li>Added translation for error descriptions that<br/>were provided only in Portuguese.</li> </ul>                                                                                                    | EP        |
| July 1st, 2011                    | 1.0.2   | <ul> <li>Updated Entry Point error codes from<br/>019xxx to 98xxxx.</li> </ul>                                                                                                    | EP        |
| December 26th, 2011               | 1.0.3   | - Added error codes 989323 and 989324.                                                                                                    | EP        |
| January 3rd, 2012                 | 1.0.4   | - Added error codes from 989325 to 989344.                                                                                                    | EP        |
| May 10th, 2012                    | 1.0.5   | <ul><li>Updated document layout.</li><li>Added error codes from 008005 to 008065.</li></ul>                                                                                                    | EP        |
| August 07th, 2012                 | 1.0.6   | <ul> <li>Updated Contacts information.</li> <li>Changed description of 989326.</li> <li>Added error codes from 006001 to 006044.</li> <li>Added error codes from 970100 to 973095.</li> <li>Added error codes 001016, 001017,<br/>001018, 002123, 002139, 002187, 002505,<br/>003017, 003020, 007002, 007055, 007056,<br/>989345 and 989346.</li> </ul>                                                                                                    | EP        |
| November 29th, 2012               | 1.0.7   | <ul> <li>Added error codes 002506, 007121 and 008024.</li> <li>Added error codes from 002181 to 002189.</li> <li>Updated description of error code 007049.</li> <li>Updated description or error 002109.</li> </ul>                                                                                                    | EP        |
| September 1st, 2014               | 1.0.8   | - Updated description of error code 002600.                                                                                                    | EP        |
| January 11th <sup>th</sup> , 2015 | 1.0.9   | - Added error codes 008008 and 008040 to 008042.                                                                                                    | EP        |
| September 1st, 2017               | 1.0.10  | <ul> <li>Added error codes 030300 to 030312</li> <li>Added error codes 030400 to 030408</li> <li>Added error codes 030500 to 030527</li> <li>Added error codes 031011 to 031016</li> <li>Added error codes 031021 to 031025</li> <li>Added error codes 031031 to 031034</li> <li>Added error codes 031041 to 031046</li> <li>Added error codes 031050 to 031055</li> <li>Added error codes 031060 and 031061</li> <li>Added error codes 031201 to 031208</li> <li>Added error codes 032000 to 032023</li> <li>Removed error codes 020001 to 020004</li> </ul> | AYSF      |
| January 4th, 2018                 | 1.0.11  | - Added error codes 007122 to 007126.                                                                                                    | AYSF      |
| May, 24th, 2019                   | 1.0.12  | - Added error codes 030011 to 030070                                                                                                    | AYSF      |

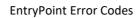

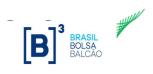

|                                   |                                                                 | <ul> <li>Added error codes 030113 to 030116</li> <li>Added error codes 0302001 to 030213</li> <li>Added error code 031213</li> </ul>                                                                                                    |      |
|-----------------------------------|-----------------------------------------------------------------|----------------------------------------------------------------------------------------------------|------|
| October <sup>24th</sup> , 2019    | 1.0.13                                                          | <ul> <li>Added error codes 007127 to 007132</li> <li>Added error code 030313 and 030314</li> <li>Added error code 031035</li> <li>Added error codes 031300 to 031527</li> <li>Updated error codes 032000 to 032020</li> </ul>                                                                                                    | AYSF |
| July 31t <sup>h,</sup> 2020       | 1.0.14                                                          | <ul> <li>Added Error codes 008069 to 008075</li> <li>Removed error code 008005</li> <li>Removed error code 008038</li> <li>Removed error code 008041 to 008042</li> <li>Updated description error code 008040</li> </ul>                                                                                                    | AYSF |
| November 17 <sup>th</sup> , 2021  | 1.0.15                                                          | <ul> <li>Added Error codes 030117 to 030118</li> <li>Added Error code 030215/030215</li> <li>Added Error code 030315/030315</li> <li>Added Error code 030415</li> </ul>                                                                                                    | AYSF |
| August 29 <sup>th</sup> , 2022    | 1.0.16                                                          | - Added Error code 007133 and 007134                                                                                                    | AYSF |
| September 29 <sup>th</sup> , 2022 | 1.0.17                                                          | <ul> <li>Added Error codes 032024 and 032025</li> <li>Changed description error code to 032000</li> <li>Added Error code 030056</li> <li>Added Error code 031056</li> </ul>                                                                                                    | AYSF |
| October 3 <sup>rd</sup> , 2022    | October 3 <sup>rd</sup> , 2022 1.0.18 - Added Error code 007135 |                                                                                                    | AYSF |
| January 24 <sup>th</sup> , 2023   | 1.0.19                                                          | - Added Error code 007136                                                                                                    | RDC  |
| March 14 <sup>th</sup> , 2023     | 1.0.20                                                          | <ul> <li>Removed error codes 032024 and 032025</li> <li>Updated table title from "Error description -<br/>Gateway" to "Error description - FIX<br/>Gateway"</li> <li>Creation of the "Error description - Binary<br/>Gateway" table.</li> <li>Added error codes 033000, 033001,<br/>033002, 033003 and 033050</li> </ul>                                                                                                    | LCP  |
| March 29 <sup>th</sup> , 2023     | 1.0.21                                                          | <ul> <li>Added Error code 030002</li> <li>Added Error code 030003</li> <li>Added Error code 030004</li> <li>Added Error code 030005</li> <li>Added Error code 030006</li> <li>Added Error code 030007</li> <li>Added Error code 030026</li> <li>Added Error code 030027</li> <li>Added Error code 030155</li> <li>Added Error code 030315</li> <li>Added Error code 031026</li> <li>Added Error code 031026</li> <li>Added Error code 031026</li> <li>Added Error code 031026</li> <li>Added Error code 031026</li> <li>Added Error code 031026</li> </ul> | RDC  |
| April 04 <sup>th</sup> , 2023     | 1.0.22                                                          | <ul> <li>Added Error code 030119</li> <li>Added Error code 030166</li> <li>Added Error code 030316</li> </ul>                                                                                                    | RDC  |

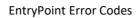

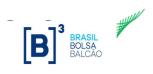

|                                   |        | <ul> <li>Added Error code 030317</li> <li>Added Error code 031316</li> <li>Added Error code 031317</li> </ul>                                                                                                    |     |
|-----------------------------------|--------|----------------------------------------------------------------------------------------------------|-----|
| May 17 <sup>th</sup> , 2023       | 1.0.23 | <ul> <li>Added Error code 007137</li> <li>Added Error code 007138</li> <li>Added Error code 007139</li> <li>Added Error code 007140</li> <li>Added Error code 007141</li> <li>Added Error code 007142</li> <li>Added Error code 007143</li> <li>Added Error code 007144</li> <li>Added Error code 007145</li> <li>Added Error code 007146</li> <li>Added Error code 007147</li> <li>Added Error code 007148</li> <li>Added Error code 007149</li> </ul> | RDC |
| May 19 <sup>th</sup> , 2023       | 1.0.24 | - Alter description Error Code 007144                                                                                                    | RDC |
| August 24 <sup>th</sup> , 2023    | 1.0.25 | <ul> <li>Removed of error sessions: Error<br/>Description – LINE 4: 010001 to 01003<br/>and TCS: 970101 to 989347</li> </ul>                                                                                                    | RDC |
| August 29 <sup>th</sup> , 2023    | 1.0.26 | - Alter descriptions Error Codes:30311, 30312, 31211 and 31212                                                                                                    | RDC |
| September 15 <sup>th</sup> , 2023 | 1.0.27 | - Alter descriptions Error Codes: 007145 and 007147                                                                                                    | RDC |
| January 18 <sup>th</sup> , 2024   | 1.0.28 | - Alter descriptions Error Codes: 007148 and 007149                                                                                                    | RDC |
| February 21th, 2024               | 1.0.29 | - Alter descriptions Error Codes: 007145 and 007146                                                                                                    | RDC |
| April 04 <sup>th</sup> , 2024     | 1.0.30 | - Added Error Code 007150                                                                                                    | RDC |
|                                   |        |                                                                                                    |     |

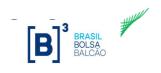

#### **Error Codes**

| Code                | Error description – Match Engine                                                                              |
|---------------------|----------------------------------------------------------------------------------------------------|
| 009999 <sup>i</sup> | Unable to create FIX from VolatilityUpdate message                                                            |
| 000908 <sup>i</sup> | Unable to send FIX from VolatilityUpdate message                                                              |
| 001003              | Orders may not be entered while the market is closed/paused                                                   |
| 001007              | FIX field missing or incorrect                                                                                |
| 001010              | Required field missing                                                                                        |
| 001011              | FIX field incorrect                                                                                           |
| 001012              | Price must be greater than zero                                                                               |
| 001013              | Invalid order qualifier                                                                                       |
| 001014              | User not authorized to trade                                                                                  |
| 001016              | Required field missing 'Stop orders cannot be IOC/FAK'                                                        |
| 001017              | Required field missing 'Display Quantity orders cannot be IOC/FOK'                                            |
| 001018              | Required field missing 'Stop orders cannot be IOC/FOK'                                                        |
| 002013              | Market price orders not supported by opposite limit                                                           |
| 002019              | Order GTD Expire Date is before the current (or next, if not currently in a session) trading session end date |
| 002045 <sup>i</sup> | Cannot modify order because order does not exist                                                              |
| 002045 <sup>i</sup> | Order not in book                                                                                             |
| 002046              | Disclosed Quantity cannot be greater than total or remaining quantity                                         |
| 002047              | Order contract is unknown                                                                                     |
| 002048              | The Order was submitted with a different SenderCompID than the requesting Cancel                              |
| 002049              | The Order was submitted with a different CLOrderID than the CorrelationClOrderID of the requesting Cancel     |
| 002050              | The Order was submitted with a different CLOrderID than the OriginalClOrderID of the requesting Cancel        |
| 002051              | The Order was submitted with a different side than the requesting Cancel                                      |
| 002052              | The Order was submitted with a different group (tag 55) than the requesting Cancel                            |
| 002053              | The Order was submitted with a different security type than the requesting Cancel                             |
| 002054              | The Order was submitted with a different account than the requesting Cancel                                   |
| 002055              | The Order was submitted with a different quantity than the requesting Cancel                                  |
| 002056              | The Order was submitted with a different TraderID than the requesting Cancel                                  |
| 002057              | Attempt to cancel an order with a different FirmID than the original order                                    |
| 002058 <sup>i</sup> | Attempt to cancel an order with a different SenderLocationID than the original order                          |
| 002058 <sup>i</sup> | Stop price maxi-mini must be greater than or equal to trigger price                                           |
| 002059              | Stop price maxi-mini must be smaller than or equal to trigger price                                           |
| 002060              | Sell order stop price must be below last trade price                                                          |
| 002061              | Buy order stop price must be above last trade price                                                           |
| 002100              | The modify was submitted on a different product than the original order                                       |
| 002101 <sup>i</sup> | Attempt to modify an order with a different in-flight-fill mitigation status than first modification          |

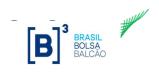

| Code                | Error description – Match Engine                                                     |
|---------------------|--------------------------------------------------------------------------------------|
| 002101 <sup>i</sup> | Attempt to modify an order currently taking part in an RFC process                   |
| 002102              | Attempt to modify an order with a different SenderCompID than the original order     |
| 002103              | Attempt to modify an order with a different TraderID than the original order         |
| 002104              | Attempt to modify an order with a different AccountID than the original order        |
| 002105              | Attempt to modify an order with a different FirmID than the original order           |
| 002106              | Attempt to modify an order with a different SenderLocationID than the original order |
| 002107              | Disclosed Quantity is not allowed                                                    |
| 002108              | Account or Give Up firm required for DMA customers                                   |
| 002109              | Disclosed Qty cannot be less than Disclosed Qty Min                                  |
| 002110              | Acct Type(38) not valid for Tag 581 for DMA customers                                |
| 002111              | Give Up not valid for FX Spot contract                                               |
| 002112              | Visibility Permission Not granted for Executing Trader/Entering Trader               |
| 002113              | Executing Trader doesn't have access to Product Group                                |
| 002114              | Attempt to modify market order to some other type                                    |
| 002115              | Order quantity is outside of the allowable range                                     |
| 002116              | Account is mandatory for FX SPOT                                                     |
| 002117              | Order On Behalf by DMA customer is not allowed                                       |
| 002118              | Attempt to modify an order with a different AccountType than the original order      |
| 002123              | Account or Give Up firm required for equities                                        |
| 002130 <sup>i</sup> | Order type not permitted while the market is in pre open                             |
| 002130 <sup>i</sup> | Order type not permitted while the market is in PCP                                  |
| 002137              | Order price is outside limits                                                        |
| 002138              | Qty is not multiple of Round Lot                                                     |
| 002139              | Qty is greater or equal than Maximum Trade Volume                                    |
| 002179              | Order price is outside bands                                                         |
| 002180              | Order price is outside auction bands                                                 |
| 002181              | Trade outside of short term volatility bands                                         |
| 002182              | All Legs must have same Lot Types                                                    |
| 002183              | All Legs must have same Tick Increment                                               |
| 002184              | All Legs must have same Step of Quotation                                            |
| 002185              | Trade price is outside of static limits                                              |
| 002186              | COD Not Supported for GTC/ GTD Orders                                                |
| 002187              | Order not bookable at this time                                                      |
| 002188              | Minimum Quantity was not Filled                                                      |
| 002189              | Order Attributes Not Allowed to Trip an Auction                                      |
| 002311              | Order type not permitted for group                                                   |
| 002500              | Instrument has an request for cross in progress                                      |
|                     |                                                                                      |

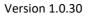

| - | B | 3<br>BRASIL<br>BOLSA<br>BALCÃO |  |
|---|---|--------------------------------|--|
|   |   | BALOAO                         |  |

| 002501       Order Quantity too low         002502       CrossType ineligible for instrument         002503       RFQ for Cross is not allowed since contract is not RFQ for Cross eligible         002504       DMA CrossOrder Not allowed         002505       Cross Order Rejected due to Auction Trigger Validation         002506       Trade on Behalf Rejected.         002507       Market Maker Protection in effect for user <xxxxxx> and group <xxxxx>         003000       RFQ rejected, instrument/exchange not tradable         003010       Business reject: Unknown ID         003011       Business reject: Unknown ID         003012       Business reject: Unknown ID         003013       Business reject: Unknown security         003014       Business reject: Application Not Available         003015       Business reject: Required field mising         003016       Contract claims to be a spread but is missing one or more legs         003017       Fix Field Length Exceeded Max Length         003018       Business reject: Insurpervisions: "Order entry not allowed."         0040001       Ferror message rejected : Unknown Instrument         006001       Ferror message rejected: Unknown Termo Quote         006001       Termo message rejected: Unknown Termo Quote         0060001       Termo message reje</xxxxx></xxxxxx>                                                                 | Code   | Error description – Match Engine                                                           |
|----------------------------------------------------------------------------------------------------|--------|--------------------------------------------------------------------------------------------|
| 002508       RFQ for Cross is not allowed since contract is not RFQ for Cross eligible         002504       DMA CrossOrder Not allowed         002505       Cross Order Rejected due to Auction Trigger Validation         002506       Trade on Behalf Rejected.         002600       Market Maker Protection in effect for user <xxxxxxxxx <xxxxxx="" and="" group="">         003000       RFQ rejected, instrument/exchange not tradable         003000       RFQ rejected, instrument/exchange not known         003001       Business reject: Other         003011       Business reject: Unknown ID         003012       Business reject: Unknown ND         003013       Business reject: Application Not Available         003014       Business reject: Application Not Available         003015       Business reject: Required field missing         003016       Contract claims to be a spread but is missing one or more legs         003017       Fik Field Length Exceeds Max Length         003002       Special Auction Permissions: 'Order entry not allowed.'         004000       Ermo message rejected: Unknown instrument         006001       Termo message rejected: Exchange (security) closed         006002       Termo message rejected: Unknown Termo Quote         006003       Termo message rejected: Invalid bid/ask spread         00600</xxxxxxxxx>                                                    | 002501 | Order Quantity too low                                                                     |
| 002500       DMA CrossOrder Not allowed         002505       Cross Order Rejected due to Auction Trigger Validation         002506       Trade on Behalf Rejected.         002500       Market Maker Protection in effect for user <xxxxxxx> and group <xxxxx>         003000       RFQ rejected, instrument/exchange not tradable         003001       RFQ rejected, instrument/exchange not tradable         003002       Error creating contract         0030030       Business reject: Unknown ID         003011       Business reject: Unknown ID         003012       Business reject: Unknown ID         003013       Business reject: Unknown Available         003014       Business reject: Application Not Available         003015       Business reject: Required field missing         003016       Contract claims to be a spread but is missing one or more legs         003017       Fix Field Length Exceeds Max Length         003020       Error message rejected : Unknown instrument         006001       Termo message rejected : Unknown instrument         006002       Termo message rejected: Limits exceeded         006003       Termo message rejected: Unknown Termo Quote         006004       Termo message rejected: Unknown Termo Quote         006005       Termo message rejected: Invalid bid/ask spread     <!--</td--><td>002502</td><td>CrossType ineligible for instrument</td></xxxxx></xxxxxxx> | 002502 | CrossType ineligible for instrument                                                        |
| 002505       Cross Order Rejected due to Auction Trigger Validation         002506       Trade on Behalf Rejected.         002600       Market Maker Protection in effect for user <xxxxxx> and group <xxxxx>         003000       RFQ rejected, instrument/exchange not tradable         003001       RPQ rejected, instrument/exchange not known         003002       Error creating contract         003010       Business reject: Unknown ID         003011       Business reject: Unknown ID         003012       Business reject: Unknown security         003013       Business reject: Unsupported message type         003014       Business reject: Application Not Available         003015       Business reject: Required field missing         003016       Contract claims to be a spread but is missing one or more legs         003017       Fix Field Length Exceeds Max Length         003020       Special Auction Permissions: 'Order entry not allowed.'         004000       Engine did not respond to FAS request         006001       Termo message rejected : Exchange (security) closed         006003       Termo message rejected: Inkits exceeded         006004       Termo message rejected: Inkits exceeded         006005       Termo message rejected: Invalid price         006006       Termo message rejected: Inval</xxxxx></xxxxxx>                                                                 | 002503 | RFQ for Cross is not allowed since contract is not RFQ for Cross eligible                  |
| 002506       Trade on Behalf Rejected.         002600       Market Maker Protection in effect for user <xxxxxxx> and group <xxxxx>         003000       RFQ rejected, instrument/exchange not tradable         003001       RFQ rejected, instrument/exchange not known         003002       Error creating contract         003010       Business reject: Unknown ID         003011       Business reject: Unknown ID         003012       Business reject: Unknown security         003013       Business reject: Unsupported message type         003014       Business reject: Required field missing         003015       Business reject: Required field missing         003016       Contract claims to be a spread but is missing one or more legs         003017       Fix Field Length Exceeds Max Length         0030202       Special Auction Permissions: 'Order entry not allowed.'         004000       Engine did not respond to FAS request         006001       Termo message rejected : Exchange (security) closed         006002       Termo message rejected: Instrument/exchange not tradable         006003       Termo message rejected: Invalid bid/ask spread         006004       Termo message rejected: Invalid bid/ask spread         006005       Termo message rejected: Rot authorized to termo quote this instrument         0060</xxxxx></xxxxxxx>                                                       | 002504 | DMA CrossOrder Not allowed                                                                 |
| 002600       Market Maker Protection in effect for user <xxxxxx> and group <xxxxx>         003000       RFQ rejected, instrument/exchange not tradable         003001       RFQ rejected, instrument/exchange not known         003002       Error creating contract         003011       Business reject: Other         003012       Business reject: Unknown ID         003013       Business reject: Unknown security         003014       Business reject: Application Not Available         003015       Business reject: Application Not Available         003016       Contract claims to be a spread but is missing one or more legs         003017       Fix Field Length Exceeds Max Length         003020       Special Auction Permissions: 'Order entry not allowed.'         004000       Engine did not respond to FAS request         006001       Termo message rejected: Unknown instrument         006002       Termo message rejected: Ion tradable         006003       Termo message rejected: Too late to enter         006004       Termo message rejected: Innaits exceeded         006005       Termo message rejected: Innaits exceeded         006006       Termo message rejected: Innaits exceeded         006007       Termo message rejected: Innaits exceeded         006008       Termo message rejected: Innaits exceed</xxxxx></xxxxxx>                                                                 | 002505 | Cross Order Rejected due to Auction Trigger Validation                                     |
| 003000       RFQ rejected, instrument/exchange not tradable         003001       RFQ rejected, instrument/exchange not known         003002       Error creating contract         003010       Business reject: Other         003011       Business reject: Unknown ID         003012       Business reject: Unsupported message type         003013       Business reject: Unsupported message type         003014       Business reject: Required field missing         003015       Business reject: Required field missing         003016       Contract claims to be a spread but is missing one or more legs         003010       Special Auction Permissions: 'Order entry not allowed.'         003000       Engine did not respond to FAS request         006001       Termo message rejected : Unknown instrument         006002       Termo message rejected: Limits exceeded         006003       Termo message rejected: Unknown Termo Quote         006004       Termo message rejected: Unknown Termo Quote         006005       Termo message rejected: Unknown Termo Quote         006000       Termo message rejected: Unknown Termo Quote         006000       Termo message rejected: Unknown Termo Quote         006000       Termo message rejected: Unknown Termo Quote         006000       Termo message rejected: Invalid price<                                                                                  | 002506 | Trade on Behalf Rejected.                                                                  |
| 003001       RFQ rejected, instrument/exchange not known         003002       Error creating contract         003010       Business reject: Other         003011       Business reject: Unknown ID         003012       Business reject: Unknown security         003013       Business reject: Unsupported message type         003014       Business reject: Application Not Available         003015       Business reject: Application Not Available         003016       Contract claims to be a spread but is missing one or more legs         003017       Fix Field Length Exceeds Max Length         003020       Special Auction Permissions: 'Order entry not allowed.'         004000       Engine did not respond to FAS request         006001       Termo message rejected : Unknown instrument         006002       Termo message rejected: Limits exceeded         006003       Termo message rejected: Too late to enter         006004       Termo message rejected: Unknown Termo Quote         006005       Termo message rejected: Unvalid bid/ask spread         006000       Termo message rejected: Not authorized to termo quote this instrument         006001       Termo message rejected: Not authorized to termo quote this instrument         006000       Termo message rejected: Invalid bid/ask spread         006001                                                                                    | 002600 | Market Maker Protection in effect for user <xxxxxxx> and group <xxxxxx></xxxxxx></xxxxxxx> |
| 003002Error creating contract003003Business reject: Other003011Business reject: Unknown ID003012Business reject: Unknown security003013Business reject: Unknown security003014Business reject: Application Not Available003015Business reject: Application Not Available003016Contract claims to be a spread but is missing one or more legs003017Fix Field Length Exceeds Max Length003020Special Auction Permissions: 'Order entry not allowed.'004000Engine did not respond to FAS request006001Termo message rejected : Unknown instrument006002Termo nessage rejected : Exchange (security) closed006003Termo rejected, instrument/exchange not tradable006004Termo message rejected : Unknown Termo Quote006005Termo message rejected: Unknown Termo Quote006006Termo message rejected: Invalid bid/ask spread006007Termo message rejected: Invalid bid/ask spread006001Termo message rejected: Not authorized to termo quote this instrument006001Termo message rejected: Not authorized to termo quote this instrument006011Termo message rejected: Rass006012Fix field incorrect006013Not a valid termo instrument006014Values don't match with the original request006015Current termo request status does not allow rejection006016Current termo request status does not allow rejection006016Current termo request status does not allow acceptance <td>003000</td> <td>RFQ rejected, instrument/exchange not tradable</td>     | 003000 | RFQ rejected, instrument/exchange not tradable                                             |
| 003010Business reject: Other003011Business reject: Unknown ID003012Business reject: Unknown security003013Business reject: Unknown security003014Business reject: Application Not Available003015Business reject: Required field missing003016Contract claims to be a spread but is missing one or more legs003020Special Auction Permissions: 'Order entry not allowed.'004000Engine did not respond to FAS request006001Termo message rejected : Unknown instrument006002Termo rejected, instrument/exchange not tradable006003Termo rejected: Limits exceeded006004Termo message rejected : Unknown Termo Quote006005Termo message rejected: Invalid bid/ask spread006006Termo message rejected: Invalid bid/ask spread006007Termo message rejected: Not authorized to termo quote this instrument006001Termo message rejected: Not authorized to termo quote this instrument006001Termo message rejected: Invalid bid/ask spread006002Fermo message rejected: Not authorized to termo quote this instrument006011Termo message rejected: Pass006012Fix field incorrect006013Not a valid termo instrument006014Values don't match with the original request006015Current termo request status does not allow rejection006016Current termo request status does not allow rejection006015Current termo request status does not allow rejection                                                                                             | 003001 | RFQ rejected, instrument/exchange not known                                                |
| 003011       Business reject: Unknown ID         003012       Business reject: Unsupported message type         003013       Business reject: Application Not Available         003014       Business reject: Required field missing         003015       Business reject: Required field missing one or more legs         003016       Contract claims to be a spread but is missing one or more legs         003017       Fix Field Length Exceeds Max Length         003020       Special Auction Permissions: 'Order entry not allowed.'         004000       Engine did not respond to FAS request         006001       Termo message rejected : Unknown instrument         006002       Termo message rejected : Exchange (security) closed         006003       Termo rejected, instrument/exchange not tradable         006004       Termo message rejected: Limits exceeded         006005       Termo message rejected: Unknown Termo Quote         006006       Termo message rejected: Unknown Termo Quote         006007       Termo message rejected: Invalid bid/ask spread         006011       Termo message rejected: Not authorized to termo quote this instrument         006011       Termo message rejected: Pass         006012       Fix field incorrect         006013       Not a valid termo instrument         006014       Va                                                                                  | 003002 | Error creating contract                                                                    |
| 003012       Business reject: Unknown security         003013       Business reject: Unsupported message type         003014       Business reject: Application Not Available         003015       Business reject: Required field missing         003016       Contract claims to be a spread but is missing one or more legs         003017       Fix Field Length Exceeds Max Length         003020       Special Auction Permissions: 'Order entry not allowed.'         004000       Engine did not respond to FAS request         006001       Termo message rejected : Unknown instrument         006002       Termo message rejected : Exchange (security) closed         006003       Termo nessage rejected: Limits exceeded         006004       Termo message rejected: Too late to enter         006005       Termo message rejected: Unknown Termo Quote         006006       Termo message rejected: Invalid bid/ask spread         006007       Termo message rejected: Invalid price         006008       Termo message rejected: Not authorized to termo quote this instrument         006011       Termo message rejected: Not authorized to termo quote this instrument         006012       Termo message rejected: Not authorized to termo quote this instrument         006013       Termo message rejected: Not authorized to termo quote this instrument         006010                                            | 003010 | Business reject: Other                                                                     |
| 003013       Business reject: Unsupported message type         003014       Business reject: Application Not Available         003015       Business reject: Required field missing         003016       Contract claims to be a spread but is missing one or more legs         003017       Fix Field Length Exceeds Max Length         003020       Special Auction Permissions: 'Order entry not allowed.'         004000       Engine did not respond to FAS request         006001       Termo message rejected : Unknown instrument         006002       Termo message rejected : Exchange (security) closed         006003       Termo message rejected: Limits exceeded         006004       Termo message rejected: Unknown Termo Quote         006005       Termo message rejected: Unknown Termo Quote         006006       Termo message rejected: Invalid bid/ask spread         006007       Termo message rejected: Invalid bid/ask spread         006008       Termo message rejected: Not authorized to termo quote this instrument         006011       Termo message rejected: Not authorized to termo quote this instrument         006012       Fix field incorrect         006013       Not a valid termo instrument         006014       Values don't match with the original request         006015       Current termo request status does not allow rejection                                                     | 003011 | Business reject: Unknown ID                                                                |
| 003014Business reject: Application Not Available003015Business reject: Required field missing003016Contract claims to be a spread but is missing one or more legs003017Fix Field Length Exceeds Max Length003020Special Auction Permissions: 'Order entry not allowed.'004000Engine did not respond to FAS request006001Termo message rejected : Unknown instrument006002Termo message rejected : Exchange (security) closed006003Termo message rejected: Limits exceeded006004Termo message rejected: Too late to enter006005Termo message rejected: Unknown Termo Quote006006Termo message rejected: Unknown Termo Quote006007Termo message rejected: Invalid bid/ask spread006008Termo message rejected: Not authorized to termo quote this instrument006010Termo message rejected: Not authorized to termo quote this instrument006011Termo message rejected: Pass006012Fix field incorrect006013Not a valid termo instrument006014Values don't match with the original request006015Current termo request status does not allow acceptance                                                                                                    | 003012 | Business reject: Unknown security                                                          |
| 003015Business reject: Required field missing003016Contract claims to be a spread but is missing one or more legs003017Fix Field Length Exceeds Max Length003020Special Auction Permissions: 'Order entry not allowed.'004000Engine did not respond to FAS request006001Termo message rejected : Unknown instrument006002Termo message rejected : Exchange (security) closed006003Termo rejected, instrument/exchange not tradable006004Termo message rejected: Limits exceeded006005Termo message rejected: Too late to enter006006Termo message rejected: Unknown Termo Quote006007Termo message rejected: Invalid bid/ask spread006008Termo message rejected: Invalid price006010Termo message rejected: Not authorized to termo quote this instrument006011Termo message rejected: Pass006012Fix field incorrect006013Not a valid termo instrument006014Values don't match with the original request006015Current termo request status does not allow acceptance                                                                                                    | 003013 | Business reject: Unsupported message type                                                  |
| 003016Contract claims to be a spread but is missing one or more legs003017Fix Field Length Exceeds Max Length003020Special Auction Permissions: 'Order entry not allowed.'004000Engine did not respond to FAS request006001Termo message rejected : Unknown instrument006002Termo message rejected : Exchange (security) closed006003Termo rejected, instrument/exchange not tradable006004Termo message rejected: Limits exceeded006005Termo message rejected: Too late to enter006006Termo message rejected: Duplicate Termo Quote006007Termo message rejected: Invalid bid/ask spread006008Termo message rejected: Invalid bid/ask spread006010Termo message rejected: Not authorized to termo quote this instrument006011Termo message rejected: Pass006012Fix field incorrect006013Not a valid termo instrument006014Values don't match with the original request006015Current termo request status does not allow acceptance                                                                                                    | 003014 | Business reject: Application Not Available                                                 |
| 003017Fix Field Length Exceeds Max Length003020Special Auction Permissions: 'Order entry not allowed.'004000Engine did not respond to FAS request006001Termo message rejected : Unknown instrument006002Termo message rejected : Exchange (security) closed006003Termo rejected, instrument/exchange not tradable006004Termo message rejected: Limits exceeded006005Termo message rejected: Too late to enter006006Termo message rejected: Unknown Termo Quote006007Termo message rejected: Duplicate Termo Quote006008Termo message rejected: Invalid bid/ask spread006009Termo message rejected: Not authorized to termo quote this instrument006010Termo message rejected: Not authorized to termo quote this instrument006011Termo message rejected: Pass006012Fix field incorrect006013Not a valid termo instrument006014Values don't match with the original request006015Current termo request status does not allow acceptance                                                                                                    | 003015 | Business reject: Required field missing                                                    |
| 003020Special Auction Permissions: 'Order entry not allowed.'004000Engine did not respond to FAS request006001Termo message rejected : Unknown instrument006002Termo message rejected : Exchange (security) closed006003Termo rejected, instrument/exchange not tradable006004Termo message rejected: Limits exceeded006005Termo message rejected: Too late to enter006006Termo message rejected: Duplicate Termo Quote006007Termo message rejected: Invalid bid/ask spread006008Termo message rejected: Invalid bid/ask spread006009Termo message rejected: Not authorized to termo quote this instrument006010Termo message rejected: Not authorized to termo quote this instrument006011Termo message rejected: Pass006012Fix field incorrect006013Not a valid termo instrument006014Values don't match with the original request006015Current termo request status does not allow acceptance                                                                                                    | 003016 | Contract claims to be a spread but is missing one or more legs                             |
| 004000Engine did not respond to FAS request006001Termo message rejected : Unknown instrument006002Termo message rejected : Exchange (security) closed006003Termo rejected, instrument/exchange not tradable006004Termo message rejected: Limits exceeded006005Termo message rejected: Too late to enter006006Termo message rejected: Unknown Termo Quote006007Termo message rejected: Duplicate Termo Quote006008Termo message rejected: Invalid bid/ask spread006009Termo message rejected: Not authorized to termo quote this instrument006010Termo message rejected: Not authorized to termo quote this instrument006011Termo message rejected: Pass006012Fix field incorrect006013Not a valid termo instrument006014Values don't match with the original request006015Current termo request status does not allow acceptance                                                                                                    | 003017 | Fix Field Length Exceeds Max Length                                                        |
| 006001Termo message rejected : Unknown instrument006002Termo message rejected : Exchange (security) closed006003Termo rejected, instrument/exchange not tradable006004Termo message rejected: Limits exceeded006005Termo message rejected: Too late to enter006006Termo message rejected: Unknown Termo Quote006007Termo message rejected: Duplicate Termo Quote006008Termo message rejected: Invalid bid/ask spread006009Termo message rejected: Not authorized to termo quote this instrument006010Termo message rejected: Not authorized to termo quote this instrument006011Termo message rejected: Pass006012Fix field incorrect006013Not a valid termo instrument006014Values don't match with the original request006015Current termo request status does not allow rejection006016Current termo request status does not allow acceptance                                                                                                    | 003020 | Special Auction Permissions: 'Order entry not allowed.'                                    |
| D006002Termo message rejected : Exchange (security) closed006003Termo rejected, instrument/exchange not tradable006004Termo message rejected: Limits exceeded006005Termo message rejected: Too late to enter006006Termo message rejected: Unknown Termo Quote006007Termo message rejected: Duplicate Termo Quote006008Termo message rejected: Invalid bid/ask spread006009Termo message rejected: Invalid price006010Termo message rejected: Not authorized to termo quote this instrument006011Termo message rejected: Pass006012Fix field incorrect006013Not a valid termo instrument006014Values don't match with the original request006015Current termo request status does not allow rejection006016Current termo request status does not allow acceptance                                                                                                    | 004000 | Engine did not respond to FAS request                                                      |
| 006003Termo rejected, instrument/exchange not tradable006004Termo message rejected: Limits exceeded006005Termo message rejected: Too late to enter006006Termo message rejected: Unknown Termo Quote006007Termo message rejected: Duplicate Termo Quote006008Termo message rejected: Invalid bid/ask spread006009Termo message rejected: Invalid price006010Termo message rejected: Not authorized to termo quote this instrument006011Termo message rejected: Pass006012Fix field incorrect006013Not a valid termo instrument006014Values don't match with the original request006015Current termo request status does not allow acceptance                                                                                                    | 006001 | Termo message rejected : Unknown instrument                                                |
| 006004Termo message rejected: Limits exceeded006005Termo message rejected: Too late to enter006006Termo message rejected: Unknown Termo Quote006007Termo message rejected: Duplicate Termo Quote006008Termo message rejected: Invalid bid/ask spread006009Termo message rejected: Invalid price006010Termo message rejected: Not authorized to termo quote this instrument006011Termo message rejected: Pass006012Fix field incorrect006013Not a valid termo instrument006014Values don't match with the original request006015Current termo request status does not allow acceptance                                                                                                    | 006002 | Termo message rejected : Exchange (security) closed                                        |
| 006005Termo message rejected: Too late to enter006005Termo message rejected: Unknown Termo Quote006006Termo message rejected: Duplicate Termo Quote006007Termo message rejected: Invalid bid/ask spread006008Termo message rejected: Invalid price006010Termo message rejected: Not authorized to termo quote this instrument006011Termo message rejected: Pass006012Fix field incorrect006013Not a valid termo instrument006014Values don't match with the original request006015Current termo request status does not allow acceptance                                                                                                    | 006003 | Termo rejected, instrument/exchange not tradable                                           |
| 006006Termo message rejected: Unknown Termo Quote006007Termo message rejected: Duplicate Termo Quote006008Termo message rejected: Invalid bid/ask spread006009Termo message rejected: Invalid price006010Termo message rejected: Not authorized to termo quote this instrument006011Termo message rejected: Pass006012Fix field incorrect006013Not a valid termo instrument006014Values don't match with the original request006015Current termo request status does not allow acceptance                                                                                                    | 006004 | Termo message rejected: Limits exceeded                                                    |
| 006007Termo message rejected: Duplicate Termo Quote006008Termo message rejected: Invalid bid/ask spread006009Termo message rejected: Invalid price006010Termo message rejected: Not authorized to termo quote this instrument006011Termo message rejected: Pass006012Fix field incorrect006013Not a valid termo instrument006014Values don't match with the original request006015Current termo request status does not allow acceptance                                                                                                    | 006005 | Termo message rejected: Too late to enter                                                  |
| 006008Termo message rejected: Invalid bid/ask spread006009Termo message rejected: Invalid price006010Termo message rejected: Not authorized to termo quote this instrument006011Termo message rejected: Pass006012Fix field incorrect006013Not a valid termo instrument006014Values don't match with the original request006015Current termo request status does not allow rejection006016Current termo request status does not allow acceptance                                                                                                    | 006006 | Termo message rejected: Unknown Termo Quote                                                |
| 006009       Termo message rejected: Invalid price         006010       Termo message rejected: Not authorized to termo quote this instrument         006011       Termo message rejected: Pass         006012       Fix field incorrect         006013       Not a valid termo instrument         006014       Values don't match with the original request         006015       Current termo request status does not allow rejection         006016       Current termo request status does not allow acceptance                                                                                                    | 006007 | Termo message rejected: Duplicate Termo Quote                                              |
| 006010       Termo message rejected: Not authorized to termo quote this instrument         006011       Termo message rejected: Pass         006012       Fix field incorrect         006013       Not a valid termo instrument         006014       Values don't match with the original request         006015       Current termo request status does not allow rejection         006016       Current termo request status does not allow acceptance                                                                                                    | 006008 | Termo message rejected: Invalid bid/ask spread                                             |
| 006011       Termo message rejected: Pass         006012       Fix field incorrect         006013       Not a valid termo instrument         006014       Values don't match with the original request         006015       Current termo request status does not allow rejection         006016       Current termo request status does not allow acceptance                                                                                                    | 006009 | Termo message rejected: Invalid price                                                      |
| 006012       Fix field incorrect         006013       Not a valid termo instrument         006014       Values don't match with the original request         006015       Current termo request status does not allow rejection         006016       Current termo request status does not allow acceptance                                                                                                    | 006010 | Termo message rejected: Not authorized to termo quote this instrument                      |
| 006013       Not a valid termo instrument         006014       Values don't match with the original request         006015       Current termo request status does not allow rejection         006016       Current termo request status does not allow acceptance                                                                                                    | 006011 | Termo message rejected: Pass                                                               |
| 006014       Values don't match with the original request         006015       Current termo request status does not allow rejection         006016       Current termo request status does not allow acceptance                                                                                                    | 006012 | Fix field incorrect                                                                        |
| 006015       Current termo request status does not allow rejection         006016       Current termo request status does not allow acceptance                                                                                                    | 006013 | Not a valid termo instrument                                                               |
| 006016 Current termo request status does not allow acceptance                                                                                                    | 006014 | Values don't match with the original request                                               |
|                                                                                                    | 006015 | Current termo request status does not allow rejection                                      |
| 006017 Wrong type of order book for Termo.                                                                                                    | 006016 | Current termo request status does not allow acceptance                                     |
|                                                                                                    | 006017 | Wrong type of order book for Termo.                                                        |

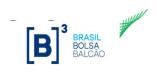

| Code                | Error description – Match Engine                                                      |
|---------------------|---------------------------------------------------------------------------------------|
| 006018              | Wrong type of request for Termo.                                                      |
| 006019              | Days to Settlement must be between 16 and 999.                                        |
| 006020              | Days to Settlement must be between 16 and 90                                          |
| 006021              | Instrument not allowed to this market.                                                |
| 006022              | Instrument not allowed to this market.                                                |
| 006023              | Termo Price should be greater than zero.                                              |
| 006024              | Termo messages should not be entered when market is paused                            |
| 006025              | Termo messages should not be entered when market is pre open                          |
| 006026              | Termo messages should not be entered when market is PCP                               |
| 006027              | Termo messages should not be entered when market is no cancel                         |
| 006028              | Termo messages should not be entered when market is reserved                          |
| 006029              | Termo messages should not be entered when market is forbidden                         |
| 006030              | Termo messages should not be entered when market is pre close                         |
| 006031              | Termo messages should not be entered when market is pre open                          |
| 006032              | Not a valid Termo Underlying Instrument.                                              |
| 006033              | Received a null AdminOperation                                                        |
| 006034              | First trade of day for underlying termo instrument                                    |
| 006035              | Termo messages should not be entered when market is in final closing call             |
| 006036              | Invalid Cash Trade in TVR                                                             |
| 006037              | Only Buy Entry Request for TVR is accepted                                            |
| 006038              | There is no bid and ask for underlying contract                                       |
| 006039              | Invalid price                                                                         |
| 006040              | Invalid Cash Trade in TVR                                                             |
| 006041              | Invalid Cash Trade in TVR                                                             |
| 006042              | Invalid Cash Trade in TVR                                                             |
| 006043              | Invalid Cash Trade in TVR                                                             |
| 006044              | Invalid Cash Trade in TVR                                                             |
| 007000              | Order rejected                                                                        |
| 007001              | FOK order unmatchable in market                                                       |
| 007002              | Orders may not be entered while the market is closed                                  |
| 007005              | Order contract is unknown                                                             |
| 007006              | No partial match found for this FAK order                                             |
| 007008              | Maximum quantity depth for any one price group max may not exceed + Integer.MAX_VALUE |
| 007009 <sup>i</sup> | Contract for this order contract is past expiration date and may no longer be traded  |
| 007009 <sup>i</sup> | Contract for this order has a future activation date and cannot yet be traded         |
| 007010              | Invalid spread price                                                                  |
| 007011              | Maximum number of working orders for this contract has been exceeded                  |

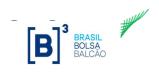

| Code   | Error description – Match Engine                                                                                                    |
|--------|----------------------------------------------------------------------------------------------------|
| 007012 | Order would overwrite existing order on book                                                                                              |
| 007013 | Order group does not match group of contract                                                                                              |
| 007014 | Order security type does not match security type of contract                                                                              |
| 007015 | Order modify has different side than existing order                                                                                       |
| 007017 | Contract is not eligible for electronic matching                                                                                          |
| 007018 | Order contract is not GTC or GTD eligible                                                                                                 |
| 007020 | No Trading Calendar found on or after order GTD Expire Date                                                                               |
| 007021 | Tag ExpireDate (432) beyond instrument expiration.                                                                                        |
| 007022 | Tag ExpireDate (432) beyond UDS COMBO earliest leg expiration.                                                                            |
| 007024 | Order cannot be modified or cancelled while the market is in no cancel                                                                    |
| 007027 | Order type not permitted while the market is reserved                                                                                     |
| 007028 | Order session date is in the past                                                                                                    |
| 007029 | Orders may not be entered while the market is forbidden                                                                                   |
| 007030 | Quote rejected: Exchange (security) is forbidden                                                                                          |
| 007031 | Orders may not be entered while the market is preclosed                                                                                   |
| 007032 | Quote rejected: Exchange (security) is preclosed                                                                                          |
| 007033 | Orders may not be entered while the market is open                                                                                        |
| 007034 | Quote rejected: Exchange (security) is forbidden                                                                                          |
| 007035 | RFQ rejected: Instrument / exchange is open                                                                                               |
| 007036 | Time in Force (59) not valid for Order Type (40).                                                                                         |
| 007037 | Good for auction order not allowed.                                                                                                    |
| 007038 | On close order not allowed.                                                                                                    |
| 007039 | Duplicate Client Order Id for this Session/Contract.                                                                                      |
| 007040 | Good for auction order cancel not allowed.                                                                                                |
| 007041 | On close order cancel not allowed.                                                                                                    |
| 007042 | Good for auction order modify not allowed.                                                                                                |
| 007043 | On close order modify not allowed.                                                                                                    |
| 007044 | Modify of Order Participating in TOP not allowed.                                                                                         |
| 007045 | Cancel of Order Participating in TOP not allowed.                                                                                         |
| 007046 | Order Type/ Duration combination invalid for auction                                                                                      |
| 007047 | Order Type / Duration combination invalid                                                                                                 |
| 007048 | Quantity Attribute Not Allowed On Order During Auction.                                                                                   |
| 007049 | Order Entry was unsuccessful. Error Message: Is not possible to send orders with Validity Type 'Market on Auction' with Minimum quantity. |
| 007050 | Max Floor (111) not valid for Time in Force (59).                                                                                         |
| 007055 | Spread orders may not be entered while the underlying leg market is in non trading state                                                  |
| 007056 | Orders may not be entered while the market is in final closing call                                                                       |

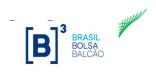

| Code                | Error description – Match Engine                                                                                         |
|---------------------|----------------------------------------------------------------------------------------------------|
| 007101              | Quote rejected: Unknown instrument                                                                                       |
| 007102              | Quote rejected: Exchange (security) closed                                                                               |
| 007103              | Quote rejected: Quote exceeds limit                                                                                      |
| 007104              | Quote rejected: Too late to enter                                                                                        |
| 007105              | Quote rejected: Unknown Quote                                                                                            |
| 007106              | Quote rejected: Duplicate Quote in same message                                                                          |
| 007107              | Quote rejected: Invalid bid/ask spread                                                                                   |
| 007108              | Quote rejected: Invalid price                                                                                            |
| 007109              | Quote rejected: Not authorized to quote this instrument                                                                  |
| 007110              | Quote rejected, resting cancelled: Too many rejects                                                                      |
| 007111              | Quote rejected: Duplicate Quote, different ID;                                                                           |
| 007112              | Quote rejected, resting cancelled: Quote exceeds limit                                                                   |
| 007113              | Quote rejected, resting cancelled: Duplicate Quote                                                                       |
| 007114              | Quote rejected, resting cancelled: Invalid bid/ask spread                                                                |
| 007115              | Quote rejected, resting cancelled: Invalid price                                                                         |
| 007116              | Quote rejected, resting cancelled: Not authorized to quote this instrument                                               |
| 007117              | Quote rejected: Unspecified reason                                                                                       |
| 007118 <sup>i</sup> | Quote rejected: Exchange (security) is in pre open                                                                       |
| 007118 <sup>i</sup> | Group state does not allow this function                                                                                 |
| 007119              | Quote rejected: Exchange (security) is in no cancel                                                                      |
| 007120              | Quote rejected: Exchange (security) is reserved                                                                          |
| 007121              | Contract not eligible for negotiated quote                                                                               |
| 007122              | RLP Order rejected – Participant not authorized                                                                          |
| 007123              | Attempt to modify the order type from/to RLP                                                                             |
| 007124              | Invalid field for Order with Order Type (tag 40) equals W (RLP)                                                          |
| 007125              | RLP Order rejected - Only one order is allowed by firm and side                                                          |
| 007126              | Invalid field for Order with Routing Instruction (tag 35487) equals 1 (RETAIL_LIQUIDITY_TAKER)                           |
| 007127              | Invalid field for Order with Order Type (tag 40) equals P (PEGGED)                                                       |
| 007128              | Qty is not multiple of minimum execution quantity for Pegged order                                                       |
| 007129              | Account is mandatory for Pegged Order                                                                                    |
| 007130              | Pegged order can not be sent in Non Regular Session                                                                      |
| 007131              | Attempt to modify the order type from/to Pegged                                                                          |
| 007132              | Order rejected: pegged orders are not allowed for this contract                                                          |
| 007133              | Order rejected: ROUTING_INSTRUCTION (tag 35487) equals BROKER_ONLY (3) not allowed for this group.                       |
| 007134              | Order rejected: Only Pegged Order with ROUTING_INSTRUCTION (tag 35487) equals BROKER_ONLY (3) is allowed for this group. |
| 007135              | Cross order suspended for the participant or session                                                                     |

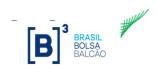

| Code   | Error description – Match Engine                                                                                                   |
|--------|----------------------------------------------------------------------------------------------------|
| 007136 | Order quantity is outside of the allowable range "Order Quantity: [OrderQty] / Contract Minimum Quantity for Cross : [MinCrossQty] |
| 007137 | BBT messages should not be entered when market is paused                                                                           |
| 007138 | BBT messages should not be entered when market is pre open                                                                         |
| 007139 | BBT messages should not be entered when market is PCP                                                                              |
| 007140 | BBT messages should not be entered when market is no cancel                                                                        |
| 007141 | BBT messages should not be entered when market is reserved                                                                         |
| 007142 | BBT messages should not be entered when market is forbidden                                                                        |
| 007143 | BBT messages should not be entered when market is pre close                                                                        |
| 007144 | Invalid field for BBT Order                                                                                                    |
| 007145 | Cross orders against book from intermediary are not allowed by the current system configuration                                    |
| 007146 | For CrossType 1(CrossAON), CrossPrioritization must be 0(None)                                                                     |
| 007147 | Fix Session or InvestorID is blocked due to Mass Cancel                                                                            |
| 007148 | For Sweep Cross, CrossPriorization must be 1(Buy) or 2(Sell)                                                                       |
| 007149 | Buy and Sell account are mandatory for sweep cross                                                                                 |
| 007150 | Maximum Sweep quantity cannot be greater than total quantity                                                                       |
| 009999 | Technical Error: Function not performed                                                                                            |

| Code   | Error description – Options Exercise                                                                                                |
|--------|----------------------------------------------------------------------------------------------------|
| 009999 | Technical Error: Function not performed                                                                                             |
| 008006 | Exercise price not allowed                                                                                                    |
| 008007 | No positions blocked                                                                                                    |
| 008008 | Quantity doesn't match with the original request [Quantity on original request: <quantity on="" original="" request="">]</quantity> |
| 008011 | Exercise must be on maturity date.                                                                                                  |
| 008014 | Function not available this time                                                                                                    |
| 008015 | Blocking quantity more than 999999999                                                                                               |
| 008020 | Trade does not belong to the specified firm 'Firm Id: <xxx>'</xxx>                                                                  |
| 008021 | Blocking qty more than available quantity                                                                                           |
| 008022 | There aren't positions available to exercise                                                                                        |
| 008023 | Total qty must be the sum of all AllocQty                                                                                           |
| 008024 | Trade already cancelled or does not exist 'Trade Id: <xxx>'</xxx>                                                                   |
| 008027 | Available quantity to block is zero                                                                                                 |
| 008028 | Invalid Operation for contract type.                                                                                                |
| 008036 | Function closed or suspended.                                                                                                    |
| 008039 | Exercise price outside required moneyness.                                                                                          |
| 008040 | Invalid exercise request id to cancel                                                                                               |

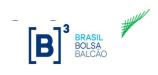

| 008059 | Invalid blocking Id to unblock                      |
|--------|-----------------------------------------------------|
| 008062 | Invalid quantity to unblock                         |
| 008063 | On Behalf Operation not allowed during CCR recovery |
| 008065 | Problem parsing incoming message                    |
| 008066 | Exercise quantity should be greater than zero       |

| Code   | Error description – Contrary Exercise                                                                                    |
|--------|----------------------------------------------------------------------------------------------------|
| 008069 | Contrary Exercise already registered for this position                                                                   |
| 008070 | In-the-money contract allows Contrary Exercise to not exercise automatically only                                        |
| 008071 | At/Out-the-money contract allows Contrary Exercise to exercise automatically only                                        |
| 008072 | DMA is not allowed to request Contrary Exercise                                                                          |
| 008073 | Contrary Exercises can only be requested by default link or position owner with direct access on absence of default link |
| 008074 | Contrary Exercise invalid operation.                                                                                     |
| 008075 | Threshold must not be informed                                                                                           |

| Code   | Error description - LINe 5                                                |
|--------|---------------------------------------------------------------------------|
| 030002 | System initialization                                                     |
| 030003 | Line busy                                                                 |
| 030004 | Message or atributes are invalid                                          |
| 030005 | Internal error                                                            |
| 030006 | Timeout waiting risk evaluation                                           |
| 030007 | Timeout waiting risk evaluation (low priority)                            |
| 030011 | Broker negotiation blocked                                                |
| 030012 | Broker not available                                                      |
| 030013 | Broker's capture account not found                                        |
| 030014 | Broker's segment negotiation blocked                                      |
| 030015 | Broker segment not available                                              |
| 030016 | Broker's segment protected mode under activation                          |
| 030017 | Broker PN negotiation blocked                                             |
| 030018 | Broker PN not available                                                   |
| 030019 | Broker PN protected mode under activation                                 |
| 030021 | Account negotiation blocked                                               |
| 030022 | Account not available                                                     |
| 030023 | Account's protected mode under activation                                 |
| 030024 | Account mandatory on DMA orders                                           |
| 030025 | Transient Account is hierarchically blocked on protected mode             |
| 030026 | Cross-orders or cross-forward not allowed while account in protected mode |
| 030027 | Transient Account not allowed in Extended Hours                           |
| 030031 | Document negotiation blocked                                              |
| 030032 | Document not available                                                    |
| 030033 | Document's protected mode under activation                                |
| 030034 | Executor document cannot use default broker profile                       |

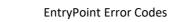

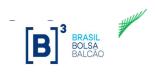

| 030035 | Document in blocked profile                                                                        |
|--------|----------------------------------------------------------------------------------------------------|
| 030036 | Cross-orders or cross-forward not allowed while document in protected mode                         |
| 030041 | Entering Trader negotiation blocked                                                                |
| 030042 | Entering Trader not available                                                                      |
| 030043 | Entering Trader blocked by SFD overflow                                                            |
| 030044 | Non DMA orders must provide account while in broker's protected mode                               |
| 030045 | Entering Trader not authorized to trade accountless orders                                         |
| 030046 | Entering Trader cannot trade on behalf of other firm's account                                     |
| 030050 | Symbol not available                                                                               |
| 030051 | Symbol internal data corrupted                                                                     |
| 030052 | FIX Message Type does not support operations on such symbol                                        |
| 030053 | Symbol's underlying not found for risk aggregation                                                 |
| 030054 | Symbol's risk unit matrix not available                                                            |
| 030055 | Symbol's reference price missing, market orders not allowed                                        |
| 032056 | Symbol's calculated price invalid                                                                  |
| 030060 | Spread's leg not available                                                                         |
| 030061 | Spread's leg internal data corrupted                                                               |
| 030070 | Unexpected internal error during risk evaluation                                                   |
| 030113 | [SFD] Broker PN <pn> document aggregation: Day trade cash balance (stop loss) not configured</pn>  |
| 030114 | [SDP] Broker PN <pn> document aggregation: Order exceeded cash settlement exposure</pn>            |
| 030115 | [RMKT] Broker PN <pn> document aggregation: Order quantity exceeded risk increase</pn>             |
| 030116 | [SDP] Broker PN <pn> trader aggregation: Order exceeded cash settlement exposure</pn>              |
| 030117 | [SPVD] Broker PN <pn> document aggregation: Order exceeded potential short uncovered balance.</pn> |
| 030118 | [SPVD] Broker PN <pn> trader aggregation: Order exceeded potential short uncovered balance.</pn>   |
| 030119 | [RMSE] Broker PN <pn> document aggregation: Order exceeded risk increase at extended session</pn>  |
| 030166 | [RMSE] Broker: Order exceeded risk increase at extended session                                    |
| 030201 | [MKTA] Account: Buy not allowed for symbol's market                                                |
| 030202 | [MKTA] Account: Sell not allowed for symbol's market                                               |
| 030204 | [TMOC] Account: Maximum order size exceeded for single order                                       |
| 030205 | [TMOV] Account: Maximum order size exceeded for single order                                       |
| 030206 | [SPCI] Account: Order quantity exceeded short position per instrument                              |
| 030207 | [SPVI] Account: Order quantity exceeded long position per instrument                               |
| 030208 | [SDP] Account: Order exceeded cash settlement exposure                                             |
| 030210 | [RMKT] Account: Order quantity exceeded risk increase                                              |
| 030211 | [IRMKT] Account: Order quantity exceeded risk increase - reducing mode                             |
| 030212 | [SPI] Account: Order quantity exceeded long and short position - reducing mode                     |
| 030213 | [STD] Account: Termo not allowed, protected mode enabled                                           |
| 030215 | [SPVD] Account: Order exceeded potential short uncovered balance.                                  |

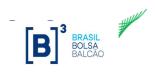

| Code   | Error description - LINe 5                                                      |
|--------|---------------------------------------------------------------------------------|
| 030300 | [MKTA] Document: Buy/Sell symbol's market not configured                        |
| 030301 | [MKTA] Document: Buy not allowed for symbol's market                            |
| 030302 | [MKTA] Document: Sell not allowed for symbol's market                           |
| 030303 | [TMOX] Document: Max Bid/Offer quantity not configured                          |
| 030304 | [TMOC] Document: Max Bid quantity exceeded for single order                     |
| 030305 | [TMOV] Document: Max Offer quantity exceeded for single order                   |
| 030306 | [SPCI] Document: Order quantity exceeded Max Bid Potential Balance              |
| 030307 | [SPVI] Document: Order quantity exceeded Max Offer Potential Balance            |
| 030308 | [SDP] Document: Order exceeded Max Financial Potential Balance Due              |
| 030309 | [STD] Document: Order quantity exceeded Max Operations Forward Balance          |
| 030310 | [RMKT] Document: Order quantity exceeded Max Market Risk                        |
| 030311 | [IRMKT] Document: Order quantity exceeded risk increase - reducing mode         |
| 030312 | [SPI] Document: Order quantity exceeded long and short position - reducing mode |
| 030313 | [STD] Document: Termo not allowed, protected mode enabled                       |
| 030314 | [SFD] Document: Day trade cash balance (stop loss) not configured               |
| 030315 | [SPVD] Document: Order exceeded potential short uncovered balance               |
| 030316 | [RMSE] Document: Order exceeded risk increase at extended session               |
| 030317 | [RMSE] Document: Order exceeded risk increase of broker at extended session     |
| 030400 | [MKTA] Entering trader: Buy/Sell symbol's market not configured                 |
| 030401 | [MKTA] Entering trader: Buy not allowed for symbol's market                     |
| 030402 | [MKTA] Entering trader: Sell not allowed for symbol's market                    |
| 030403 | [TMOX] Entering trader: Max Bid/Offer quantity not configured                   |
| 030404 | [TMOC] Entering trader: Max Bid quantity exceeded for single order              |
| 030405 | [TMOV] Entering trader: Max Offer quantity exceeded for single order            |
| 030406 | [SPCI] Entering trader: Order quantity exceeded Max Bid Potential Balance       |
| 030407 | [SPVI] Entering trader: Order quantity exceeded Max Offer Potential Balance     |
| 030408 | [SDP] Entering trader: Order exceeded Max Financial Potential Balance Due       |
| 030415 | [SPVD] Trader: Order exceeded potential short uncovered balance.                |
| 030500 | [OMS] Unexpected internal error                                                 |
| 030501 | [OMS] Invalid session or symbol                                                 |
| 030502 | [OMS] ClOrdID cannot be empty                                                   |
| 030503 | [OMS] ClOrdID is duplicated                                                     |
| 030504 | [OMS] ClOrdID not found                                                         |
| 030505 | [OMS] OrigClOrdID cannot be empty                                               |
| 030506 | [OMS] CrossID cannot be empty                                                   |
| 030507 | [OMS] ClOrdID is duplicated within Cross Order                                  |
| 030508 | [OMS] Cross Order modification is not allowed                                   |
| 030509 | [OMS] OrderID not found                                                         |
| 030510 | [OMS] OrderID cannot be empty                                                   |
| 030511 | [OMS] QuoteReqID cannot be empty                                                |
| 030512 | [OMS] QuoteReqID is duplicated                                                  |
| 030513 | [OMS] QuoteReqID not found                                                      |
| 030514 | [OMS] QuoteID cannot be empty                                                   |
| 030521 | [OMS] In-Flight modification is not allowed                                     |
| 030522 | [OMS] Side modification is not allowed                                          |
| 030523 | [OMS] Entering firm modification is not allowed                                 |
| 030524 | [OMS] Account modification on DMA order is not allowed                          |

| 030525 | [OMS] Account information missing on non-DMA order                 |
|--------|--------------------------------------------------------------------|
| 030526 | [OMS] Entering trader modification on non-DMA order is not allowed |
| 030527 | [OMS] Received Execution Report Rejection for an active order      |

| Code   | Error description - LINe Carrying                                          |
|--------|----------------------------------------------------------------------------|
| 031011 | Broker negotiation blocked                                                 |
| 031012 | Broker not available                                                       |
| 031013 | Broker's capture account not found                                         |
| 031014 | Broker's segment negotiation blocked                                       |
| 031015 | Broker segment not available                                               |
| 031016 | Broker's segment protected mode under activation                           |
| 031021 | Account negotiation blocked                                                |
| 031022 | Account not available                                                      |
| 031023 | Account's protected mode under activation                                  |
| 031024 | Account mandatory on DMA orders                                            |
| 031025 | Transient Account is hierarchically blocked on protected mode              |
| 031026 | Cross-orders or cross-forward not allowed while account in protected mode  |
| 031027 | Transient Account not allowed in Extended Hours                            |
| 031031 | Document negotiation blocked                                               |
| 031032 | Document not available                                                     |
| 031033 | Document's protected mode under activation                                 |
| 031034 | Executor document cannot use default broker profile                        |
| 031035 | Document in blocked profile                                                |
| 031036 | Cross-orders or cross-forward not allowed while document in protected mode |
| 031041 | Entering Trader negotiation blocked                                        |
| 031042 | Entering Trader not available                                              |
| 031043 | Entering Trader blocked by SFD overflow                                    |
| 031044 | Non DMA orders must provide account while in broker's protected mode       |
| 031045 | Entering Trader not authorized to trade accountless orders                 |
| 031046 | Entering Trader cannot trade on behalf of other firm's account             |
| 031050 | Symbol not available                                                       |
| 031051 | Symbol internal data corrupted                                             |
| 031052 | FIX Message Type does not support operations on such symbol                |
| 031053 | Symbol's underlying not found for risk aggregation                         |
| 031054 | Symbol's risk unit matrix not available                                    |
| 031055 | Symbol's reference price missing, market orders not allowed                |
| 031056 | Symbol's calculated price invalid                                          |
| 031060 | Spread's leg not available                                                 |
| 031061 | Spread's leg internal data corrupted                                       |
| 031070 | Unexpected internal error during risk evaluation                           |
| 031201 | [MKTA] Account: Buy not allowed for symbol's market                        |
| 031202 | [MKTA] Account: Sell not allowed for symbol's market                       |
| 031204 | [TMOC] Account: Max Bid quantity exceeded for single order                 |
| 031205 | [TMOV] Account: Max Offer quantity exceeded for single order               |
| 031206 | [SPCI] Account: Order quantity exceeded Max Bid Potential Balance          |
| 031207 | [SPVI] Account: Order quantity exceeded Max Offer Potential Balance        |
| 031208 | [SDP] Account: Order exceeded Max Financial Potential Balance Due          |
| 031210 | [RMKT] Account: Order quantity exceeded Max Market Risk                    |

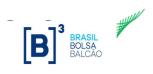

| Code   | Error description - LINe Carrying                                               |
|--------|---------------------------------------------------------------------------------|
| 031211 | [IRMKT] Account: Order quantity exceeded risk increase - reducing mode          |
| 031212 | [SPI] Account: Order quantity exceeded long and short position - reducing mode  |
| 031213 | [STD] Account: Termo not allowed, protected mode enabled                        |
| 031215 | [SPVD] Account: Order exceeded potential short uncovered balance.               |
| 031300 | [MKTA] Document: Buy/Sell symbol's market not configured                        |
| 031301 | [MKTA] Document: Buy not allowed for symbol's market                            |
| 031302 | [MKTA] Document: Sell not allowed for symbol's market                           |
| 031303 | [TMOX] Document: Maximum order size not configured                              |
| 031304 | [TMOC] Document: Maximum order size exceeded for single order                   |
| 031305 | [TMOV] Document: Maximum order size exceeded for single order                   |
| 031306 | [SPCI] Document: Order quantity exceeded short position per instrument          |
| 031307 | [SPVI] Document: Order quantity exceeded long position per instrument           |
| 031308 | [SDP] Document: Order exceeded cash settlement exposure                         |
| 031309 | [STD] Document: Order quantity exceeded forward contracts exposure              |
| 031310 | [RMKT] Document: Order quantity exceeded risk increase                          |
| 031311 | [IRMKT] Document: Order quantity exceeded risk increase - reducing mode         |
| 031312 | [SPI] Document: Order quantity exceeded long and short position - reducing mode |
| 031313 | [STD] Document: Termo not allowed, protected mode enabled                       |
| 031314 | [SFD] Document: Day trade cash balance (stop loss) not configured               |
| 031315 | [SPVD] Document: Order exceeded potential short uncovered balance.              |
| 031316 | [RMSE] Document: Order exceeded risk increase at extended session               |
| 031317 | [RMSE] Document: Order exceeded risk increase of broker at extended session     |
| 031400 | [MKTA] Entering trader: Buy/Sell symbol's market not configured                 |
| 031401 | [MKTA] Entering trader: Buy not allowed for symbol's market                     |
| 031402 | [MKTA] Entering trader: Sell not allowed for symbol's market                    |
| 031403 | [TMOX] Entering trader: Maximum order size not configured                       |
| 031404 | [TMOC] Entering trader: Maximum order size exceeded for single order            |
| 031405 | [TMOV] Entering trader: Maximum order size exceeded for single order            |
| 031406 | [SPCI] Entering trader: Order quantity exceeded short position per instrument   |
| 031407 | [SPVI] Entering trader: Order quantity exceeded long position per instrument    |
| 031408 | [SDP] Entering trader: Order exceeded cash settlement exposure                  |
| 031500 | [OMS] Unexpected internal error                                                 |
| 031501 | [OMS] Invalid session or symbol                                                 |
| 031502 | [OMS] ClOrdID cannot be empty                                                   |
| 031503 | [OMS] ClOrdID is duplicated                                                     |
| 031504 | [OMS] ClOrdID not found                                                         |
| 031505 | [OMS] OrigClOrdID cannot be empty                                               |
| 031506 | [OMS] CrossID cannot be empty                                                   |
| 031507 | [OMS] ClOrdID is duplicated within Cross Order                                  |
| 031508 | [OMS] Cross Order modification is not allowed                                   |
| 031509 | [OMS] OrderID not found                                                         |
| 031510 | [OMS] OrderID cannot be empty                                                   |
| 031511 | [OMS] QuoteReqID cannot be empty                                                |
| 031512 | [OMS] QuoteReqID is duplicated                                                  |
| 031513 | [OMS] QuoteReqID not found                                                      |
| 031514 | [OMS] QuoteID cannot be empty                                                   |
| 031521 | [OMS] In-Flight modification is not allowed                                     |
|        | · · · · · · · · · · · · · · · · · · ·                                           |

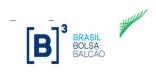

| Code   | Error description - LINe Carrying                                  |
|--------|--------------------------------------------------------------------|
| 031522 | [OMS] Side modification is not allowed                             |
| 031523 | [OMS] Entering firm modification is not allowed                    |
| 031524 | [OMS] Account modification on DMA order is not allowed             |
| 031525 | [OMS] Account information missing on non-DMA order                 |
| 031526 | [OMS] Entering trader modification on non-DMA order is not allowed |
| 031527 | [OMS] Received Execution Report Rejection for an active order      |

| Code   | Error description – FIX Gateway                     |
|--------|-----------------------------------------------------|
| 032000 | Field missing or incorrect                          |
| 032001 | LiNe not available or busy                          |
| 032002 | LiNe internal error                                 |
| 032003 | LiNe recovering or starting up                      |
| 032004 | Internal gateway error (message forwarding failure) |
| 032005 | Invalid Quantity                                    |
| 032006 | Duplicate Order                                     |
| 032007 | Missing Account Field                               |
| 032008 | Unknown Account                                     |
| 032009 | Unknown FirmID (for routing)                        |
| 032010 | Duplicate FirmID                                    |
| 032011 | Duplicate Sender Location                           |
| 032012 | Duplicate Entering Trader                           |
| 032013 | Firm or Trader is missing in non-DMA order          |
| 032014 | Firm or Account is missing in DMA order             |
| 032015 | Same Participants on both sides or invalid sides    |
| 032016 | BUY side and SELL side having different FirmIDs     |
| 032017 | BUY side and SELL side trading different assets     |
| 032018 | Invalid Price                                       |
| 032019 | LiNe overloaded                                     |
| 032020 | LiNe administratively blocked                       |
| 032021 | Invalid Price                                       |
| 032022 | System Overloaded                                   |
| 032023 | System Error                                        |

| Code   | Error description - Binary Gateway |
|--------|------------------------------------|
| 033000 | Throttle limit reached             |
| 033001 | Invalid Security ID                |
| 033002 | Unknown Market Segment ID          |
| 033003 | Field missing or incorrect         |
| 033050 | System Error                       |

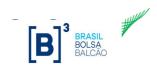

<sup>&</sup>lt;sup>i</sup> In some cases, the same error code is used to represent different error scenarios. The client application must be prepared to handle these situations.